# x86 Assembly Programming Part 3

### EECE416 Microcomputer

Charles KimHoward University

### Resources:

Intel 80386 Programmers Reference Manual Essentials of 80x86 Assembly Language Introduction to 80x86 Assembly Language Programming

### **Exercise of Register Size and Data -**Do it by hand or by Goding

• Example:

**Before** *Instruction* After EAX: 01 1F F1 23  $\rightarrow$  mov AX,  $-1$   $\rightarrow$  EAX: 01 1F FF FF

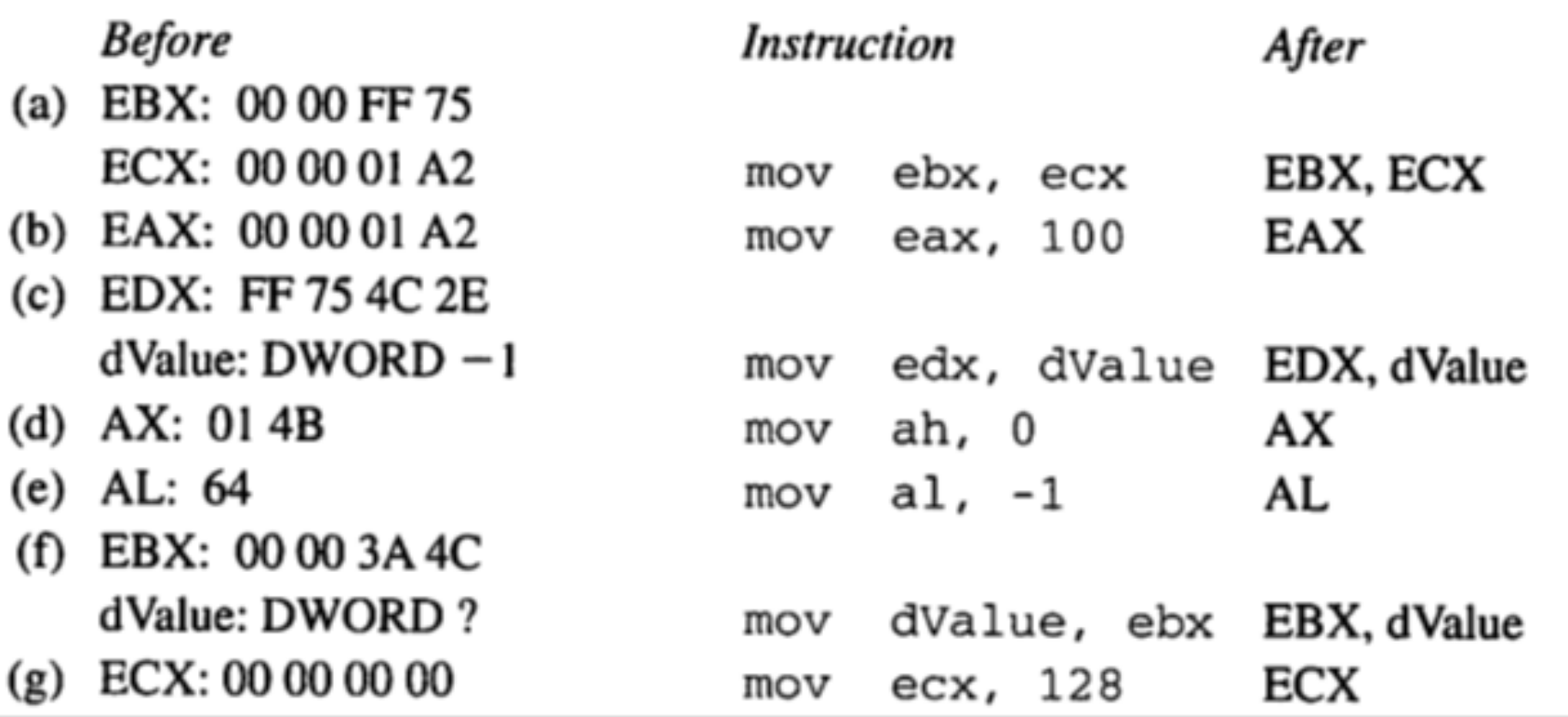

### ASM code for testing

TITLE Register Size and Data (RegSize2.asm)  $; (e)$  $EAX,0$ mov ; This program adds and subtracts 32-bit integers. AL, 64 mov INCLUDE Irvine32.inc  $; (f)$ .data EBX,00003A4Ch mov  $; (c)$ dValue2, EBX mov dValue1 **DWORD**  $-1$  $; (f)$  $; (g)$ dValue2 P **DWORD**  $mov$   $ECX, \theta$ ECX, 128 mov .code main PROC call DumpRegs  $;$  (a) EBX,0000FF75h mov exit ECX,000001A2h mov main ENDP EBX, ECX mov END main  $;$   $(b)$ EAX,000001A2h mov EAX, 100 mov  $; (c)$ EDX, 0FF754C2Eh mov EDX, dValue1 mov  $;$  (d)  $mov$   $EAX,0$ AX,014Bh mov  $AL,0$ mov

### Debugging for (c)

```
RegSize2.asm X
               Congress
          mo v
    ; (b)
               EAX,000001A2h
          mov
               EAX, 100
          mov
    ; (c)EDX, 0FF754C2Eh
          mov
               EDX, dValue1
          mov
    ; (d)mov EAX, 0
               AX,014Bh
          mov
               AL,0mov
     ; (e)
               EAX,0mov
               AL, 64
          mov
    ; (f)EBX,00003A4Ch
          mov
               dValue2, EBX
          mov
 100 \% \star \approxMemory 1
                                            Registers
                                                                                        - - - \timesEAX = 00000064 EBX = 000001A2Address: 0x00401010
                                             ECX = 000001A2 EDX = FFFFFFF0x00401010
             bb 75 ff 00 00 b9 a2 01 00 0
                                             EST = 00000000 EDI = 000000000x00401020 00 b8 64 00 00 00 ba 2e 4c 7
                                             EIP = 00401031 ESP = 0018FF8C
0x00401030 00 b8 00 00 00 00 66 b8 4b 0
                                             EBP = 0018FF94 EFL = 000002460x00401040 00 b0 40 bb 4c 3a 00 00 89 1
0x00401050 00 00 00 b9 80 00 00 00 e8 e
0x00401060 f0 0f 00 00 cc cc cc cc cc c
0x00401070 cc cc cc cc cc cc cc cc cc cc
```
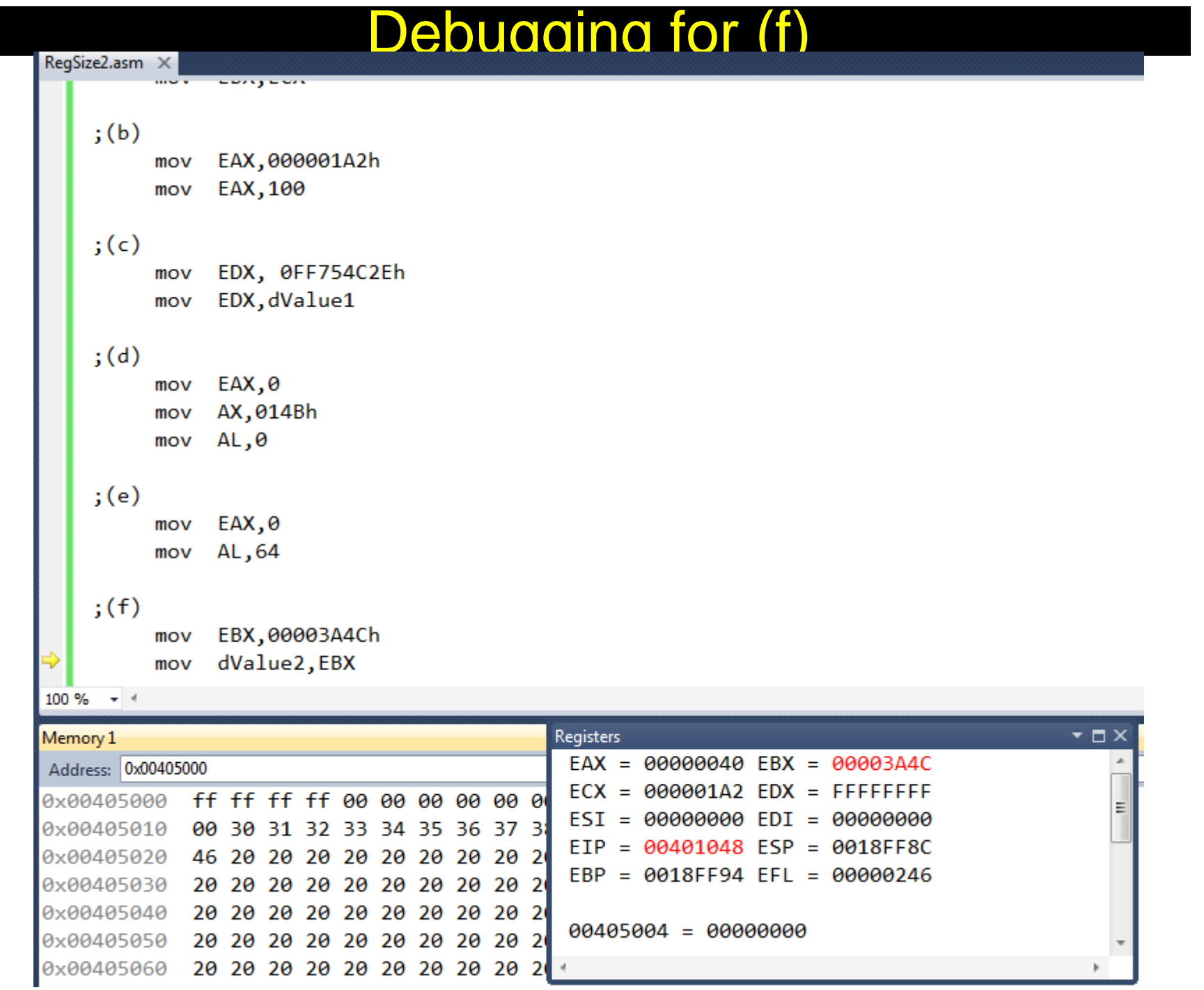

### After (f)

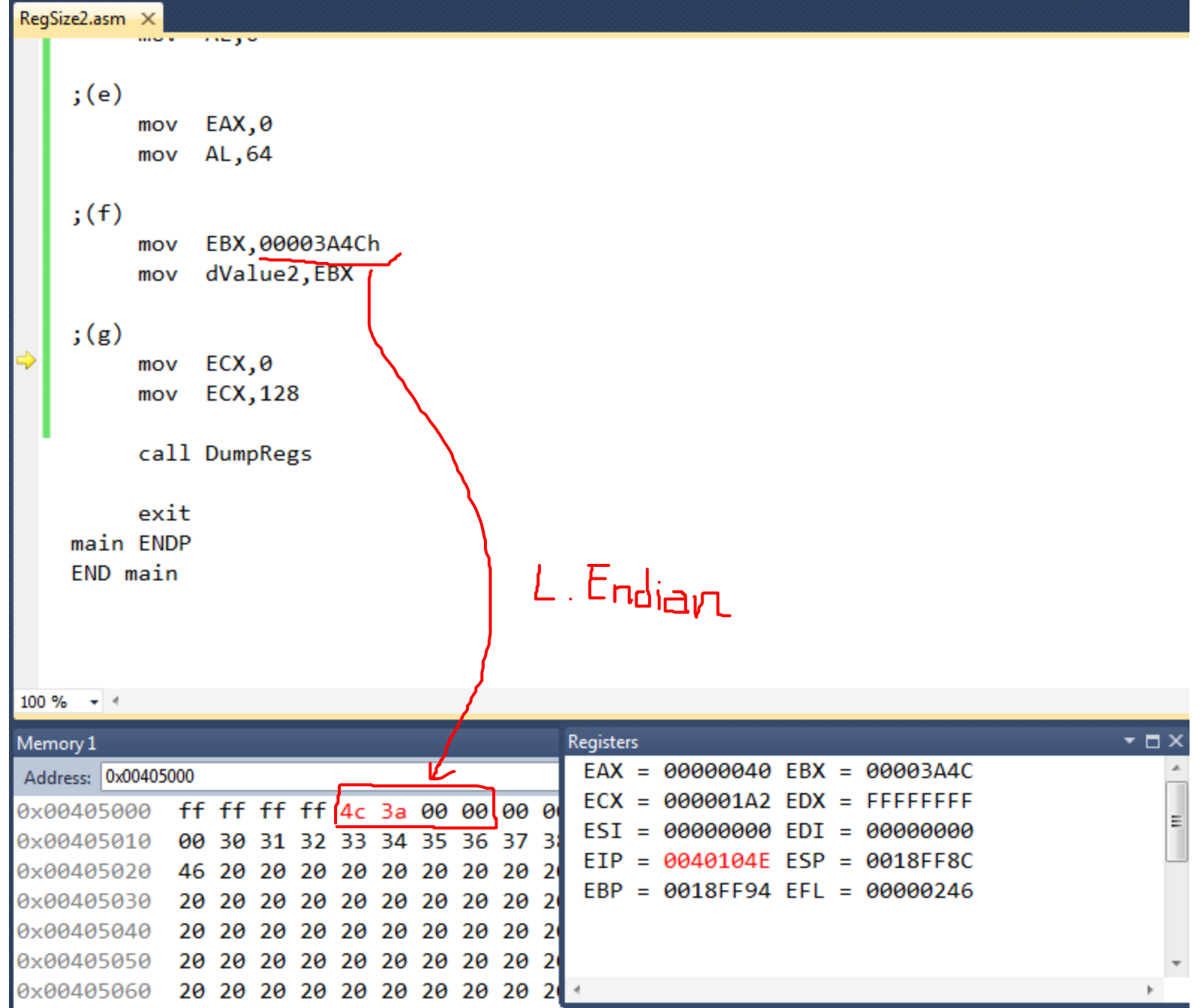

## Basic Data Types

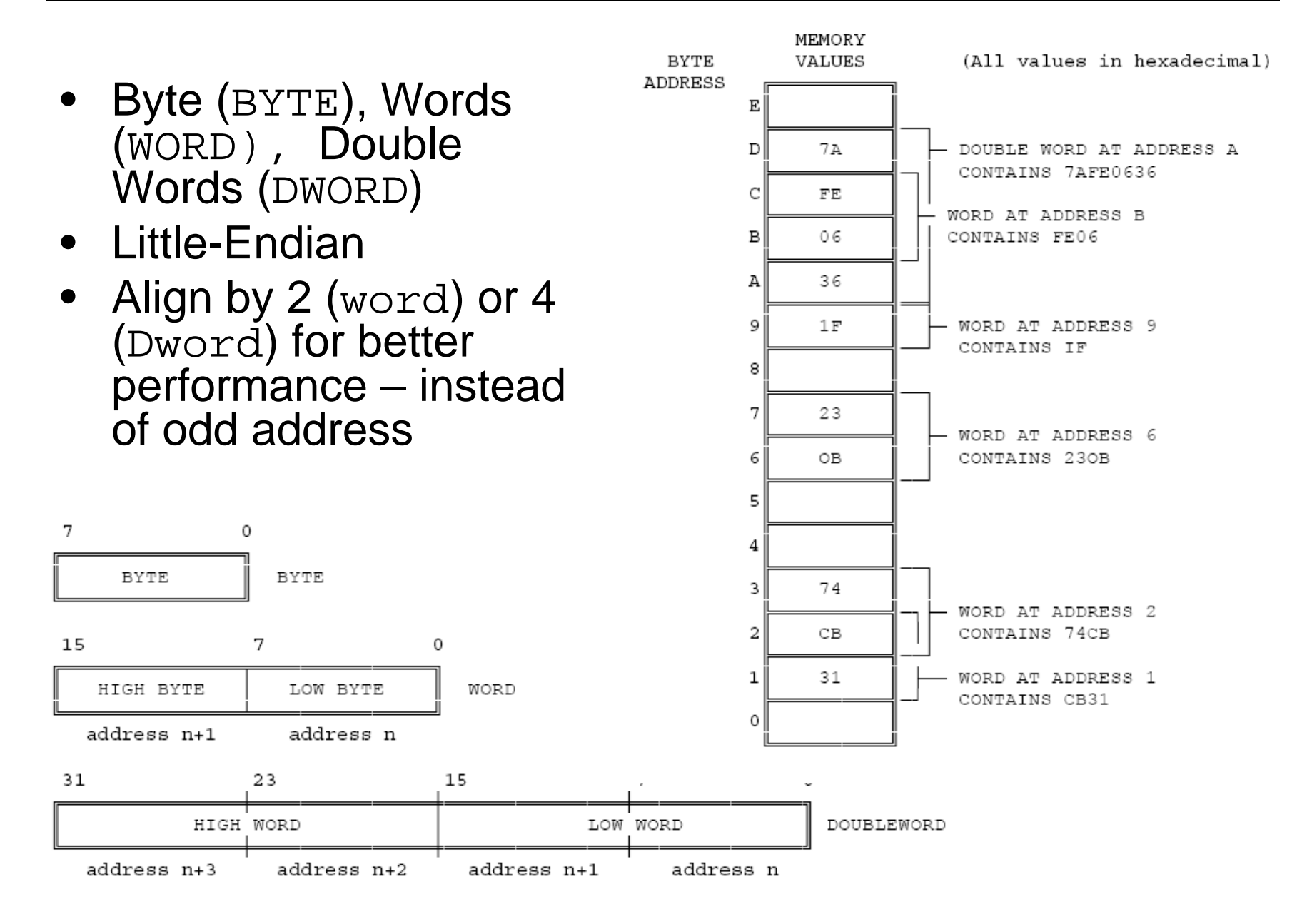

## Data Declaration

- $\bullet$  Directives for Data Declaration and Reservation of Memory
	- BYTE: Reserves 1 byte in memory
		- Example: **D1 BYTE <sup>20</sup>**

**D2 BYTE 00010100b**

**String1 BYTE "Joe" ;** 

**[4A 6F 65]**

- WORD: 2 bytes are reserved
	- Example: **num1 WORD -10**

**num2 WORD 0FFFFh**

- DWORD: 4 bytes are reserved
	- Example: **N1 DWORD -10**
- QWORD: 8 bytes
	- 64 bit: RAX RBX RCX ,etc
	- 32 bit: **EDX:EAX** Concatenation for **CDQ** instruction

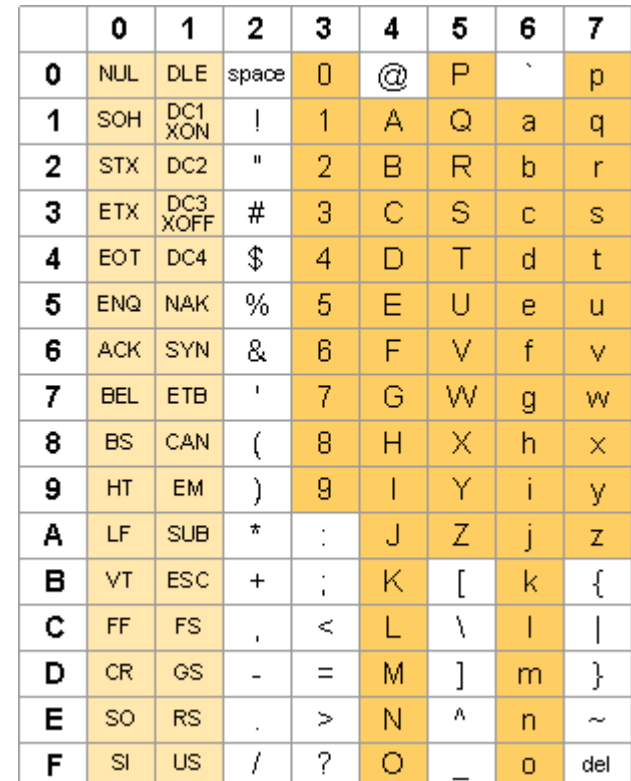

## Instruction Format

 Opcode: •mov eax, source – specifies the operation performed by the instruction. dest, eax mov • Register specifier mov eax, source+4 – an instruction may specify one or two register operands. • Addressing-mode specifier  $dest+4$ , eax – when present, specifies whether an operand mov is a register or memory location. eax, source+8 mov **Displacement**  $\bullet$ dest+8, eax mov – when the addressing-mode specifier eax, source+12 mov indicates that a displacement will be used to compute the address of an operand, the  $dest+12$ , eax mov displacement is encoded in the instruction. • Immediate operand – when present, directly provides the value of an operand of the instruction. Immediate operands may be 8, 16, or 32 bits wide. mov. eax,

### 386 Instruction Set

- 9 Operation **Categories** 
	- Data Transfer
	- Arithmetic
	- Shift/Rotate
	- String Manipulation
	- Bit Manipulation
	- Control Transfer
	- High Level Language Support
	- Operating System Support
	- Processor Control
- Number of operands: 0, 1, 2, or 3

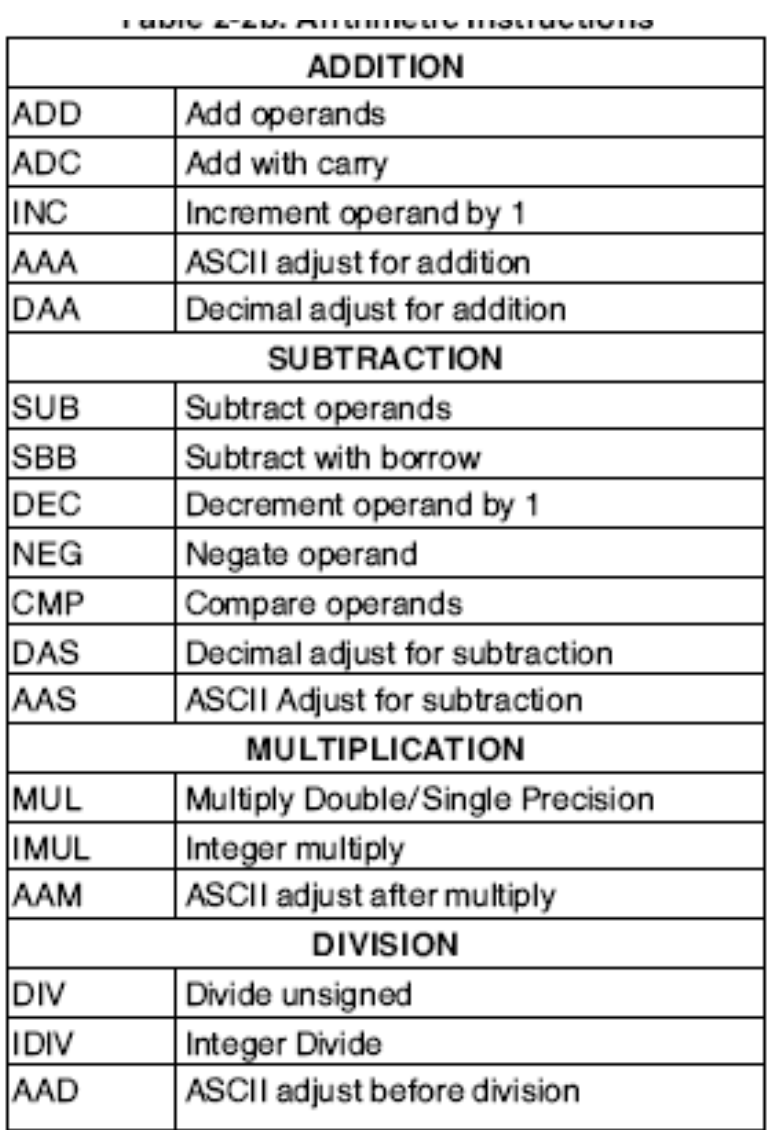

# Data movement Instructions

- MOV (Move)
	- transfers a byte, word, or doubleword from the source operand to the destination operand:  $\, \mathsf{R} \mathsf{\rightarrow}\, \mathsf{M},\, \mathsf{M} \mathsf{\rightarrow}\, \mathsf{R},\, \mathsf{R} \mathsf{\rightarrow}\, \mathsf{R},\, \mathsf{I} \mathsf{\rightarrow}\, \mathsf{M}$
	- The MOV instruction cannot move M $\rightarrow$ M
	- M→M via MOVS (string)
- MOVZX (Move with Zero-Extended)
- MOVSX (Move with Sign-Extended)
- XCHG (Exchange)
	- –swaps the contents of two operands.
	- swap two byte operands, two word operands, or two doubleword operands.
	- The operands for the XCHG instruction may be two register operands, or a register operand with a memory operand.

# MOVZX and MOVSX

Using MOVZX to copy a byte into a 16-bit destination. • MOVZX10001111  $\boldsymbol{0}$ **mov AL, 8Fh movzx AX, AL**   $000000000$ 10001111

**Destination** 

Source

• MOVSX

Using MOVSX to copy a byte into a 16-bit destination.

**mov AL, 8Fh movsx, AX, AL**

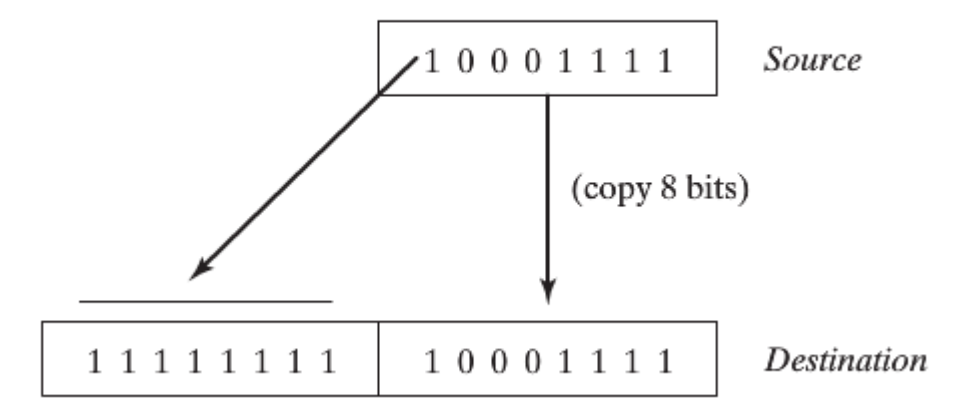

# Direct-Offset Operands

- Add displacement to the name of a variable
- Accessing memory locations that may not have explicit labels
- BYTE Case [AL]

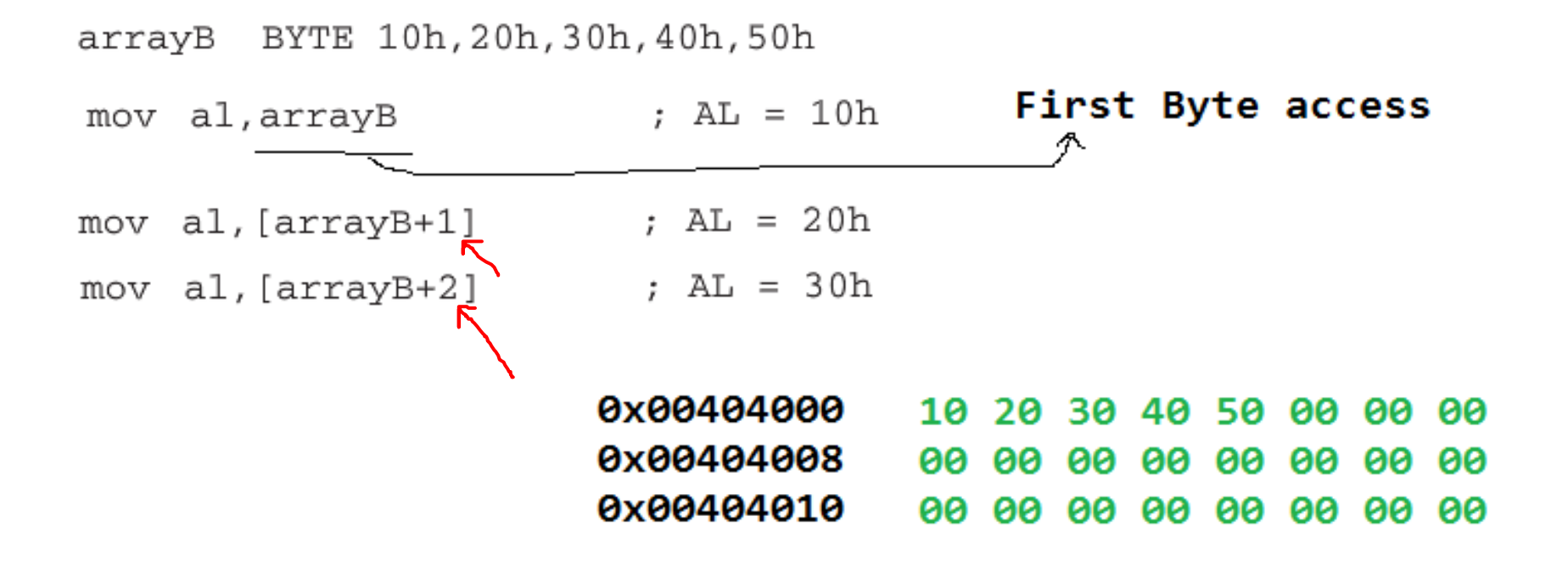

# Direct-Offset Operands

• WORD case [AX]

.data arrayW WORD 100h, 200h, 300h

.code mov ax, arrayW mov ax, [arrayW+2

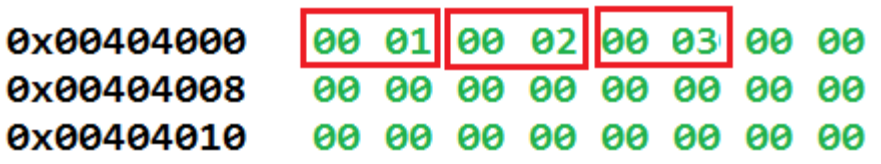

$$
; AX = 100h
$$

$$
; AX = 200h
$$

• DWORD case [EAX]

.data

arrayD DWORD 10000h, 20000h .code mov eax, arrayD mov eax, [arrayD+4]

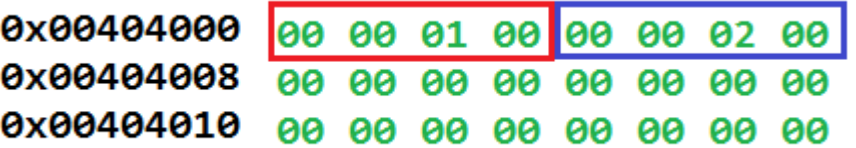

- $EAX = 10000h$
- $: EAX = 20000h$

## Example Code /ch04/moves.asm

;  $EAX = 10000h$ 

 $; EAX = 20000h$ 

TITLE Data Transfer Examples

(Moves.asm)

; Chapter 4 example. Demonstration of MOV and ; XCHG with direct and direct-offset operands.

; Memory-to-memory exchange: INCLUDE Irvine32.inc mov ax, val1  $: AX = 1000h$ .data xchg ax, val2 ;  $AX = 2000h$ ,  $val2 = 1000h$ val1 WORD 1000h mov val1,ax ;  $val1 = 2000h$ val2 WORD 2000h ; Direct-Offset Addressing (byte array): arrayB BYTE 10h, 20h, 30h, 40h, 50h mov al,arrayB ;  $AL = 10h$ arrayW WORD 100h, 200h, 300h mov al,  $[arrayB+1]$  ; AL = 20h arrayD DWORD 10000h, 20000h mov al, [arrayB+2] :  $AL = 30h$ .code ; Direct-Offset Addressing (word array): main PROC mov ax,arrayW  $: AX = 100h$ mov ax, [arrayW+2] ;  $AX = 200h$ ; MOVZX  $bx,0A69Bh$ mov ; Direct-Offset Addressing (doubleword array): movzx eax, bx  $; EAX = 0000A69Bh$ mov eax, arrayD movzx edx,bl  $\sqrt{2}$  EDX = 00000099Bh mov eax, [arrayD+4]  $movzx$   $cx, b1$  $CX = 009Bh$ ; MOVSX exit

```
bx,0A69Bhmov
                                            main ENDP
movsx eax, bx
                    ; EAX = FFFFA69Bhmovsx edx,bl
                                            END main
                    \sqrt{2} EDX = FFFFFF9Bh
mov bl,7Bh
movsx cx,bl
                    CX = 007Bh
```
### Data and Code Segment

; Chapter 4 example. Demonstration of MOV and ; XCHG with direct and direct-offset operands. INCLUDE Irvine32.inc .data val1 WORD 1000h val2 WORD 2000h arrayB BYTE 10h, 20h, 30h, 40h, 50h arrayW WORD 100h, 200h, 300h arrayD DWORD 10000h, 20000h .code main PROC **MOVZX** bx,0A69Bh mov movzx eax, bx  $; EAX = 0000A69Bh$ movzx edx, bl  $: EDX = 0000009Bh$ 

 $movzx$   $cx$ .  $b1$ 

 $100 \%$   $\star$   $\star$ Memory 2  $\Box$   $\times$ Memory 1 Address: 0x00401000  $(2)$ Address: 0x00404000 ÌÌÌÌé. 0x00401000 cc cc cc cc cc e9 06 0x00404000 00 10 00 20 10 20 30 40 ×.  $\cdots$ 0x00401007 00 00 00 cc cc cc cc ... IIII 0x00404008 50 00 01 00 02 00 03 00 P.. 0x0040100E cc cc 66 bb 9b a6 0f IIf».  $\ddot{\phantom{0}}$ 0x00401015 b7 c3 0f b6 d3 66 0f .A. JOf. . . . 0x0040101C b6 cb 66 bb 9b a6 0f  $JEF$ »...  ${}_{\xi}$   $\tilde{A}$ . . 0. { 0x00401023 bf c3 0f be d3 b3 7b 0x00404028 00 00 00 00 00 00 00 00 . . . Memory 2 **53** Registers 0x00404030 00 00 00 00 00 00 00 00  $\cdot$  . . **AVAGAGAGER** aa aa aa aa aa aa aa aa

 $CX = 009Bh$ 

### Data type Conversion Instructions

- • CBW (Convert Byte to Word)
	- **extends the sign of the byte in register AL throughout AX.**
- • CWDE (Convert Word to Doubleword Extended)
	- **extends the sign of the word in register AX throughout EAX**.
- $\bullet$  CWD (Convert Word to Doubleword)
	- – **extends the sign of the word in register AX throughout register DX**
	- – can be used to produce a doubleword dividend from a word before a word division
- • CDQ (Convert Doubleword to Quad-Word)
	- **extends the sign of the doubleword in EAX throughout EDX.**
	- – can be used to produce a quad-word dividend from a doubleword before doubleword division.

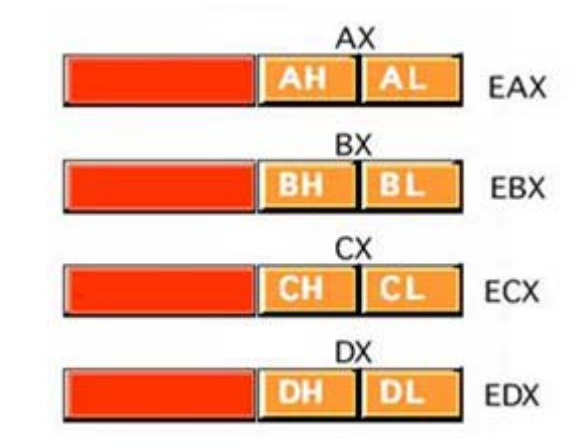

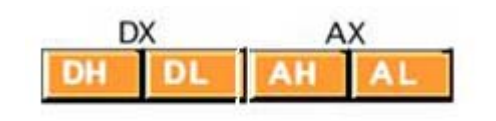

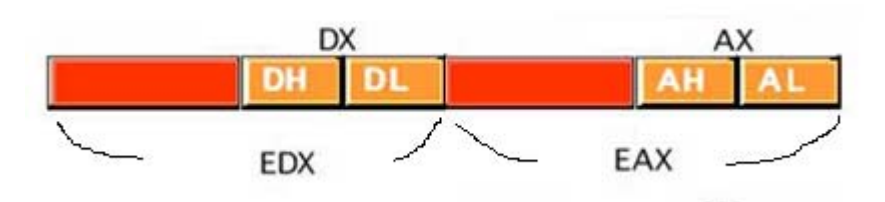

### Data type Conversion Instructions – Practice

 CBW (Convert Byte to Word) •– **extends the sign of the byte**  MOV EAX, 12345678h **in register AL throughout AX.** MOV EDX, 11111111h CWDE (Convert Word to  $\bullet$ Doubleword Extended) MOV AL, 8Fh **extends the sign of the word**  ;Byte to Word **CBW in register AX throughout**   $; EAX =$  [ **EAX**. CWD (Convert Word to :WORD to DWORD  $\bullet$ **CWDE** Doubleword) メEAX = 「 **extends the sign of the word in register AX throughout**  :WORD to DWORD **register DX CWD**  can be used to produce a  $EAX =$ doubleword dividend from a EDX= T word before a word division CDQ (Convert Doubleword to **CDQ** ;DWORD to QWORD  $\bullet$ Quad-Word)  $EAX = \Gamma$  **extends the sign of the**   $EDX =$ **doubleword in EAXthroughout EDX.**  can be used to produce a quad-–word dividend from a doubleword before doubleword

division.

### Data type Conversion Instructions – Code

#### Conversion.asm X

(Conversion.asm)

•

```
INCLUDE Irvine32.inc
. code
main PROC
          EAX, 12345678h
     mov
          EDX, 76543210h
     mov
          AL, 8Fh
     mov
     cbw
     cwde
     cwd
     cdq
     exit
main ENDP
END main
- + +
```
TITLE Data Type Conversion Examples

#### **CBW (Convert Byte to Word)**

 extends the sign of the byte in register AL throughout AX.

#### •**CWDE (Convert Word to Doubleword Extended)**

 extends the sign of the word in register AX throughout EAX.

#### •**CWD (Convert Word to Doubleword)**

- extends the sign of the word in register AX throughout register DX
- can be used to produce a doubleword dividend from a word before a word division

#### •**CDQ (Convert Doubleword to Quad-Word)**

- extends the sign of the doubleword in EAX throughout EDX.
- can be used to produce a quad-word dividend from a doubleword before doubleword division.

#### 100 %

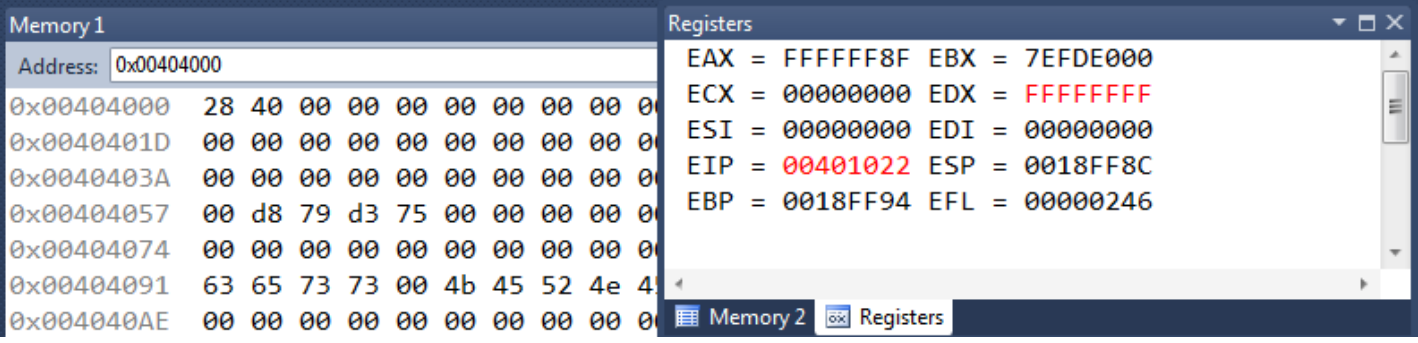

# Addition Instruction

- ADD (Add Integers)
	- $(DST + SRC) \rightarrow DST$
	- replaces the destination operand with the sum of the source and destination operands. OF, SF, ZF, CF are all affected.

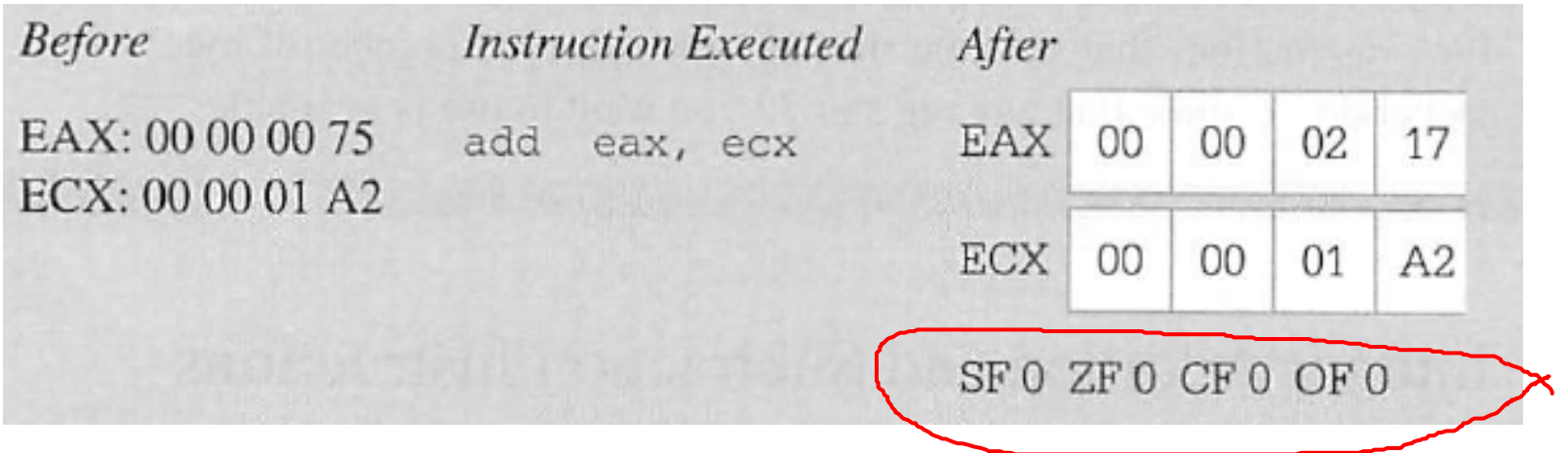

### Status Flags

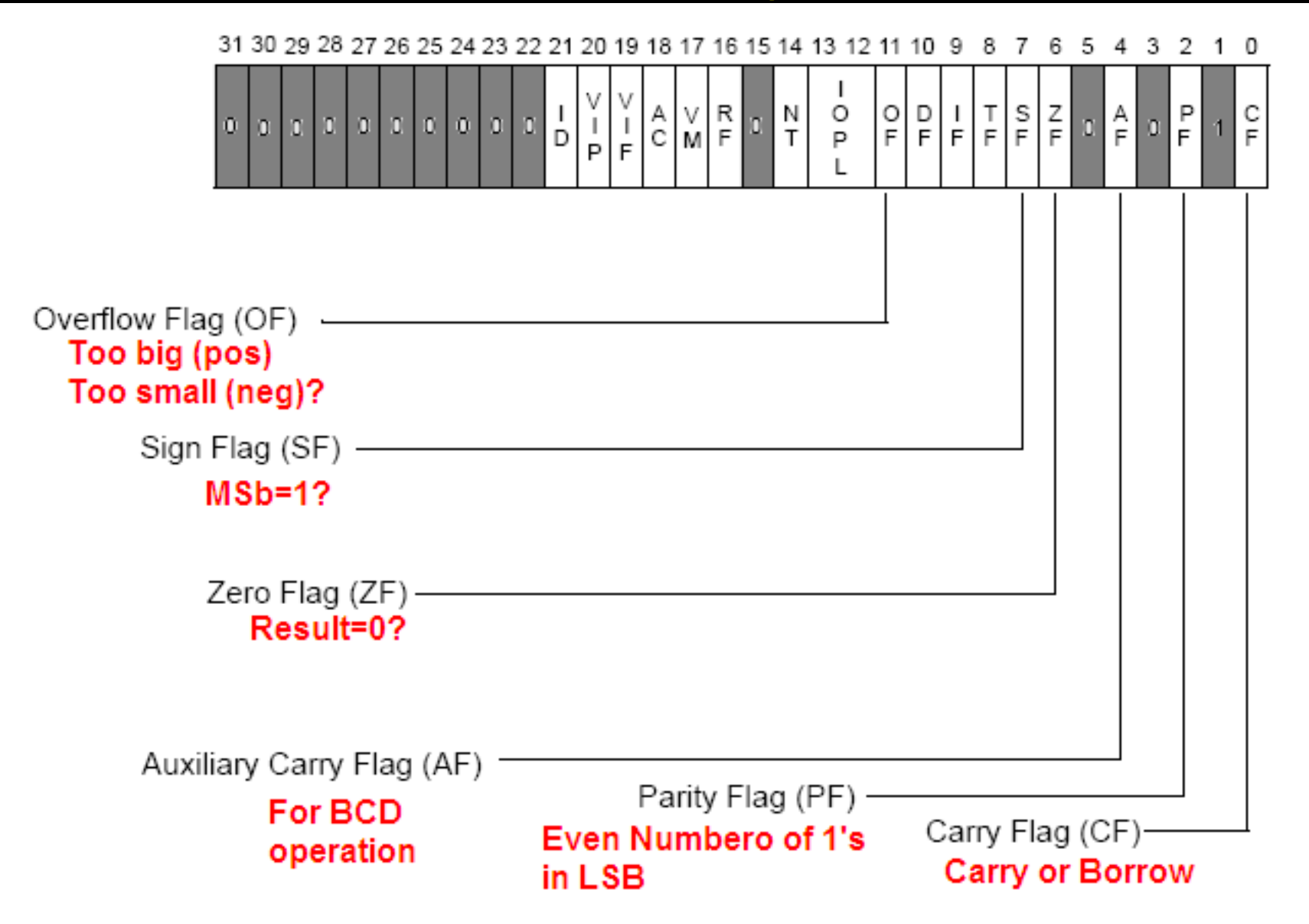

### Status Flags

- CF (Carry Flag) EFL[0]
	- 1: Result of unsigned operation is too large
	- 0: otherwise
- PF (Parity Flag) EFL[2]
	- 1: LSB contains an even number of 1's
	- 0: odd number of 1's
- AF (Auxiliary Carry Flag) EFL[4]
	- 1: Carry from bit 3 to bit 4 in an 8-bit operation
	- 0: Otherwise
- ZF (Zero Flag) EFL[6]
	- 1: Result is zero (0)
	- 0: Non-zero
- SF (Sign Flag) EFL[7]
	- 1: Result is Negative
	- 0: Positive
- OF (Overflow Flag) EFL[11]
	- 1: Result of signed operation is too large
	- •0: Otherwise

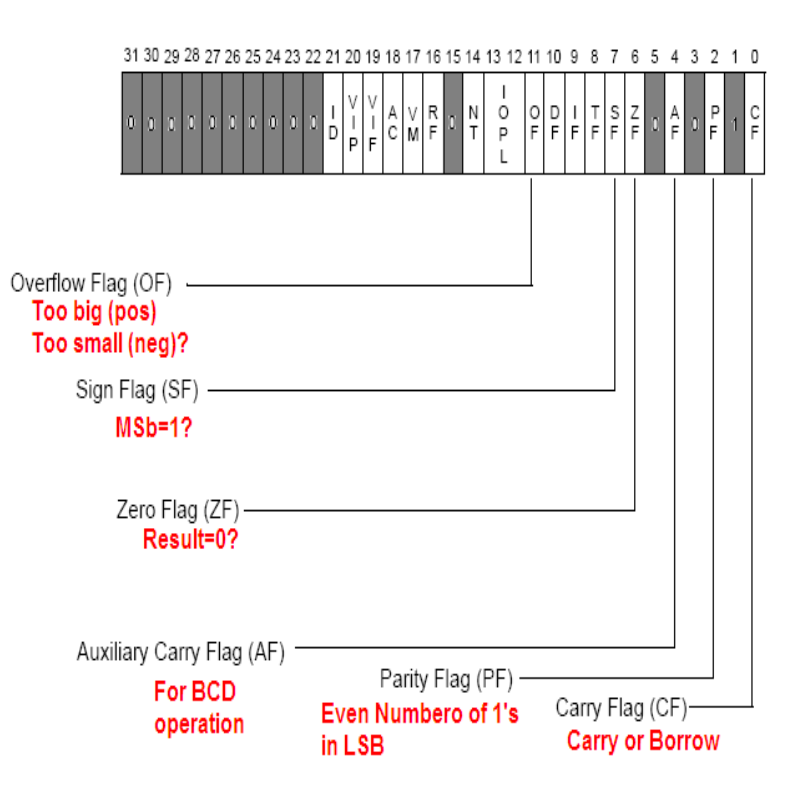

# Flags: CF, ZF, SF

- •**SF (Sign Flag):** 1 (neg) 0 (pos)
- •**ZF (Zero Flag):** 1 (result is zero) 0 (otherwise)
- • **CF (Carry Flag)**
	- If the sum of two numbers is one bit longer than the operands, the extra 1 is a carry (or **carry out**) → CF=1
		- A 1 carried into the **highest-order (sign, leftmost) bit position**  during addition is called a "**carry in"**.
	- CF=1 for borrow (or no carry) in subtraction.
	- CF =1 when there is Carry Out in Addition

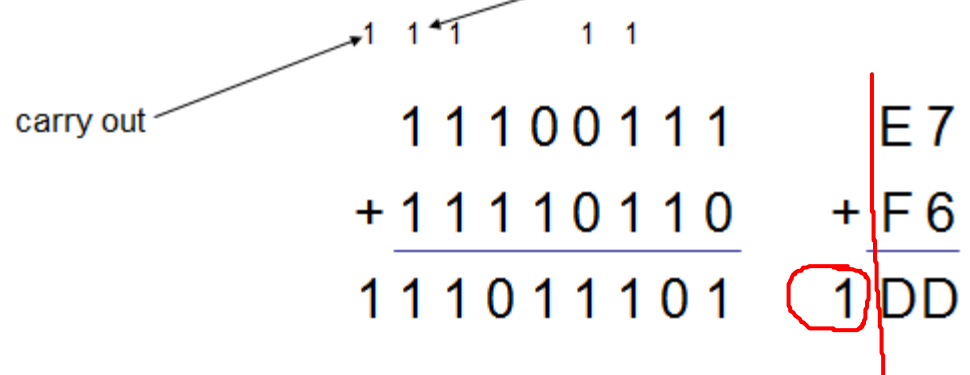

carry in

## Flags1.asm

#### Load Flags into AH Register **LAHF**

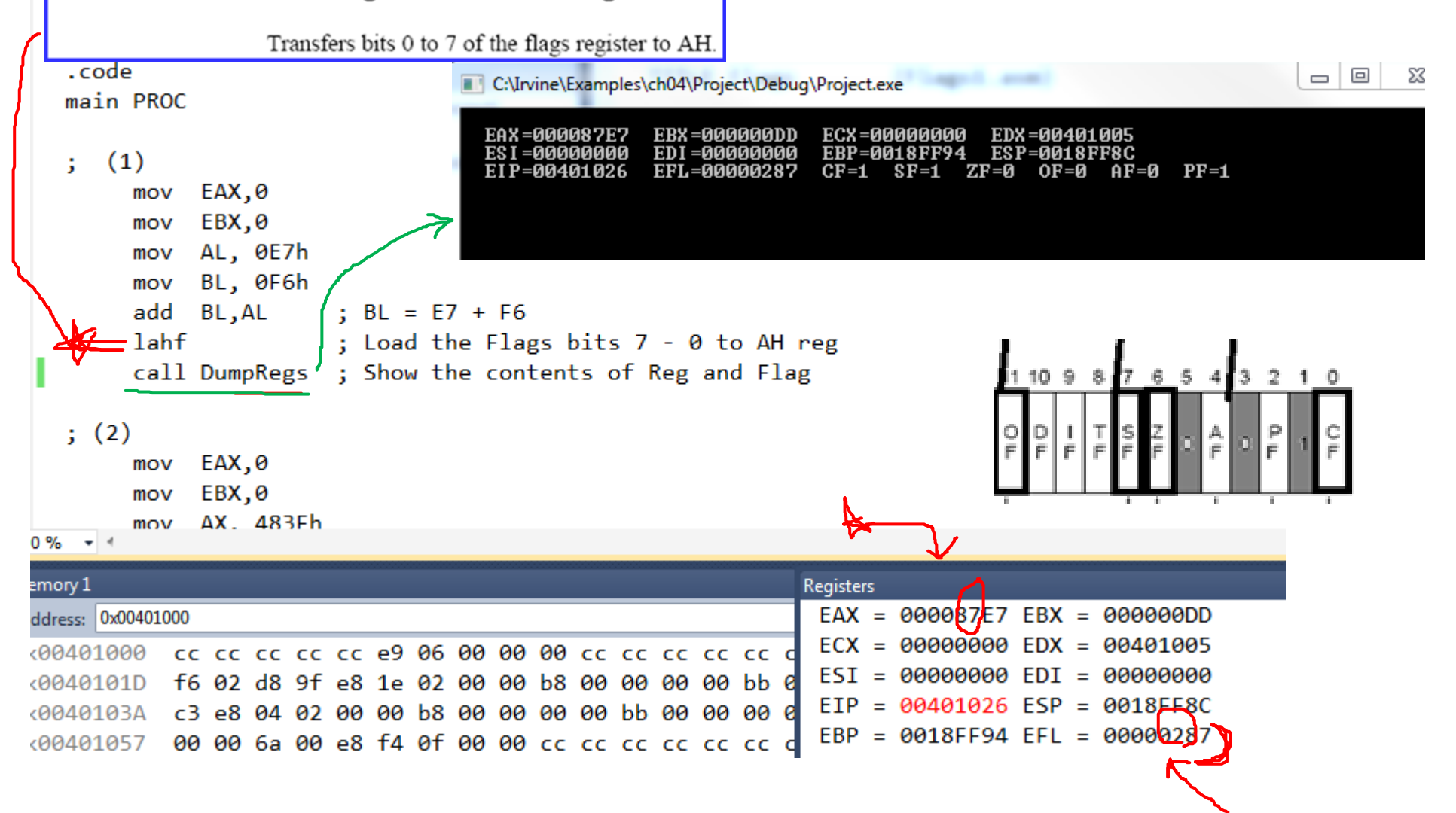

## Flags: OF

#### •**OF (Overflow flag)**

- OF=1 when there is a CARRY IN but no CARRY OUT
- OF=1 when there is a CARRY OUT but no CARRY IN
- If OF=1, result is wrong when adding 2 signed numbers

![](_page_24_Picture_92.jpeg)

- $\bullet$  Interpretation:
	- If the operation is for unsigned number addition  $\rightarrow$  Correct
	- If the operation is for signed numbers  $\rightarrow$  Incorrect

# Flags1.asm

![](_page_25_Figure_1.jpeg)

![](_page_25_Picture_55.jpeg)

### Status Flags --- BEFORE

- · BEFORE:
	- $-$  FAX= FFFFFF97h
	- $-$  EFL= 00000A96h

![](_page_26_Figure_4.jpeg)

![](_page_27_Figure_0.jpeg)

# Flags1.asm

![](_page_28_Figure_1.jpeg)

#### main ENDP

FND main

![](_page_28_Picture_48.jpeg)

## SUB (Subtract Integers)

#### •**SUB:**

- Operation:  $(DST -SRC) \rightarrow DST$
- subtracts the source operand from the destination operand and replaces the destination operand with the result. If a borrow is required**, the CF is set.** The operands may be signed or unsigned bytes, words, or doublewords.

#### •label mnemonic dst, src

![](_page_29_Picture_49.jpeg)

## SUB (Subtract Integers) – Manual Check

![](_page_30_Picture_9.jpeg)

CF=0 because Carry Out (\*Note - subtraction)

### ADD & SUB Examples --- Manual Check

![](_page_31_Picture_29.jpeg)

SF: Sign Falg ZF: Zero Flag CF: Carry Flag OF: Overflow Flag SUB [dst] – [src]

![](_page_31_Picture_30.jpeg)

# INC & DEC

- • INC (Increment)
	- $-$  DST +1  $\rightarrow$  DST
	- adds one to the destination operand. **INC does not affect CF.** Use ADD with an immediate value of 1 if an increment that updates carry (CF) is needed.

![](_page_32_Picture_75.jpeg)

- • DEC (Decrement)
	- $-$  DST 1  $\rightarrow$  DST
	- subtracts 1 from the destination operand. **DEC does not update CF.** Use SUB with an immediate value of 1 to perform a decrement that affects carry.

![](_page_32_Picture_76.jpeg)

# INC + DEC examples

![](_page_33_Picture_4.jpeg)

# CMP + NEG

- • CMP (Compare)
	- **DST – SRC**
	- **subtracts** the source operand from the destination operand. **It updates OF, SF, ZF, AF, PF, and CF** but **does not alter the source and destination operands.**

![](_page_34_Picture_86.jpeg)

- $\bullet$  NEG (Negate)
	- **0 – DST** Æ **DST**
	- **subtracts a signed integer operand from zero**. The effect of NEG is to **reverse the sign** of the operand from positive to negative or from negative to positive (i.e., **16's complement**)
	- **SF and ZF are affected**

![](_page_34_Figure_9.jpeg)

# NEG Examples

![](_page_35_Picture_4.jpeg)

## Inc/Neg Practice

```
m = 13mov EDX, OFFSET prompt
    call WriteString
    call ReadDec
    mov z, EAX
    mov EAX, x
    add EAX, y
    mov EBX, zadd EBX, EBX
    call DumpRegs
    sub EAX, EBX
    call DumpRegs
    inc EAX
    call DumpRegs
    neg EAX
    call DumpRegs
    exit
main ENDP
```

```
100 \% \rightarrow \leftarrow
```
IncNeg.asm X

![](_page_36_Picture_56.jpeg)

![](_page_36_Picture_57.jpeg)

# Link Library Procedures – Just a few

- • DumpRegs
	- Displays EAX, EBX, etc
- ReadDec
	- Reads a 32-bit unsigned decimal integer from keyboard and returns the value in EAX
- ReadHex
	- Reads a 32-bit unsigned hex integer from the keyboard and returns the value in EAX
- ReadInt
	- Reads a 32-bit signed decimal integer from the keyboard and returns the value in EAX
- WriteString
	- Write a null-terminated string to the console window (pass the string's offset in EDX)

## **DumpRegs**

 $\Box$ 

 $\equiv$ 

C:\Irvine\Examples\ch04\Project\Debuq\Project.exe

EAX=00000052 EBX=00000034 ECX=00000000 EDX=00401005 ESI=00000000 EDI=00000000 EBP=0018FF94 **ESP=0018FF8C** EIP=00401028 EFL=00000212 CF=0 SF=0 ZF=0 OF=0 AF=1  $PF = 0$ 

EAX=0000001E EBX=00000034 ECX=00000000 EDX=00401005 ESI=00000000 EDI=00000000 EBP=0018FF94 **ESP=0018FF8C** EIP=0040102F EFL=00000216 CF=0 SF=0 ZF=0 OF=0 AF=1  $PF = 1$ 

EAX=0000001F EBX=00000034 ECX=00000000 EDX=00401005 ESI=00000000 EDI=00000000 EBP=0018FF94 ESP=0018FF8C EIP=00401035 EFL=00000202  $CF = 0$   $SF = 0$   $ZF = 0$   $OF = 0$   $AF = 0$  $PF = 0$ 

EAX=FFFFFFE1 EBX=00000034 ECX=00000000 EDX=00401005 ESI=00000000 EDI=0000000 EBP=0018FF94 **ESP=0018FF8C** EIP=0040103C EFL=00000297  $CF = 1$  $SF = 1$  $ZF=0$  OF=0 AF=1  $PF = 1$ 

# Multiplication Instruction - MUL

![](_page_39_Figure_1.jpeg)

- $\bullet$  MUL (Unsigned Integer Multiply)
	- performs an unsigned multiplication of the source operand and the accumulator  $[(E)AX]$ .
	- **If the source is a byte**, the processor multiplies it by the contents of AL and returns the double-length result to AH and AL (Concatenated) i.e, AX.
	- **If the source operand is a word**, the processor multiplies it by the contents of AX and returns the double-length result to DX and AX.
	- **If the source operand is a double-word**, the processor multiplies it by the contents of EAX and returns the 64-bit result in EDX and EAX (Concatenated). MUL sets CF and OF when the upper half of the result is nonzero; otherwise, they are cleared.
	- Operand **cannot** be immediate

![](_page_40_Figure_0.jpeg)

# MUL - Exercise

![](_page_41_Picture_6.jpeg)

## IMUL (Signed Integer Multiply)

- $\bullet$  performs a signed multiplication operation. IMUL has three variations:
	- 1. An **one-operand form.** The operand may be a byte, word, or doubleword located in memory or in a general register. This instruction uses EAX and EDX as implicit operands in the same way as the MUL instruction.

imul. source

 2**. A two-operand form. One of the source operands may be in any general register while the other may be either in memory or in a general register. The product replaces the general-register operand.**

imul destination register, source

 **The immediate operand is treated as signed**. If the immediate operand is **a byte, the processor automatically sign-extends to the size of destination before performing the multiplication.**

# IMUL

![](_page_43_Figure_1.jpeg)

## Division Instruction

![](_page_44_Figure_1.jpeg)

- $\bullet$  DIV (Unsigned Integer Divide)
	- performs an unsigned division of the accumulator by the source operand.
	- The dividend (the accumulator) is twice the size of the divisor (the source operand)

![](_page_44_Picture_61.jpeg)

- $\bullet$  IDIV (Signed Integer Divide)
	- performs a signed division of the accumulator by the source operand.
	- uses the same registers as the DIV instruction

# DIV opr/store summary

![](_page_45_Figure_1.jpeg)

![](_page_45_Figure_2.jpeg)

![](_page_45_Figure_3.jpeg)

#### & DIV DI

![](_page_46_Figure_1.jpeg)

![](_page_47_Figure_0.jpeg)

![](_page_48_Figure_0.jpeg)

#### A. MUL & IMUL Practice

- (1) Before: [EAX]=F.E. E.E. E.E. E4; [EBX]=00 00 00 02 **Instruction: MUL EBX**
- (2) Before: [EAX]=00 00 EE EE; [EDX]=EE EE 00 02

#### **B. DIV & IDIV Practice**

(1) BEFORE: [EDX]=00 00 00 00, [EAX]=00 00 00 9A, [EBX]=00 00 00 0F **Instruction: IDIV EBX** 

(2) BEFORE: [EAX]=00 00 FF 75, [COUNT]=FC {byte size} Instruction: IDIV. COUNT AFTER: [EAX]<del>..</del>

# MulDiv.asm

![](_page_49_Picture_4.jpeg)

![](_page_50_Picture_6.jpeg)

![](_page_50_Picture_7.jpeg)

## Boolean Operation Instruction

- •AND, OR, XOR, and NOT
- • NOT (Not)
	- inverts the bits in the specified operand to form a one's complement of the operand.
	- a unary operation that uses a single operand in a register or memory.
	- has no effect on the flags.
- •AND: logical operation of "and"
- •OR: Logical operation of "(inclusive)or"
- •XOR: Logical operation of "exclusive or".
- •AND, OR, XOR clear OF and CF, leave AF undefined, and update

![](_page_51_Figure_10.jpeg)

### Bit Test, Modify, Scan Instructions

- • Bit Test
	- Operates on a single bit in a register or memory
	- assign the value of the selected bit to CF, the carry flag. Then a new value is assigned to the selected bit, as determined by the operation.

![](_page_52_Picture_88.jpeg)

#### •Bit Scan

- scan a word or doubleword for a one-bit and store the index of the first set bit into a register.
- –The ZF flag is set if the entire word is zero (no set bits are found)
- ZF is cleared if a one-bit is found.
- If no set bit is found, the value of the destination register is undefined.
- BSF (Bit Scan Forward)
	- $\bullet$   $\,$  scans from low-order to high-order (starting from  $\rm{bit}$   $\rm{index}$   $\rm{zero)}$ .
- BSR (Bit Scan Reverse)
	- scans from high-order to low-order (starting from bit index 15 of a word or index 31 of a doubleword).

### Shift Instructions

- • The bits in bytes, words, and doublewords may be shifted arithmetically or logically, up to 31 places.
- Specification of the count of shift
	- Implicitly as a single shift
	- Immediate value
	- Value contained in the CL (lower order 5 bits)
- $\bullet$  **CF** always contains the value of the last bit shifted out of the destination operand.
- • In a single-bit shift, **OF** is set if the value of the high-order (**sign**) bit was changed by the operation. Otherwise, OF is cleared.
- $\bullet$  The shift instructions provide a convenient way to **accomplish division or multiplication by binary power**.

## SAL, SAR, SHL, SHR

- SAL (Shift Arithmetic Left) shifts the destination byte, word, or doubleword operand left by one or by the number of bits specified in the count operand.
	- CF receives the last bit shifted out of the left of the operand.
- SAR (Shift Arithmetic Right) shifts the destination byte, word, or doubleword operand to the right by one or by the number of bits specified in the count operand.
	- SAR **preserves the sign** of the register/mem operand as it shifts the operand to the right.
	- CF receives the last bit shifted out of the right of the operand.
- SHL (Shift Logical Left) is a synonym for SAL
	- CF Receives the last bit shifted out of the left of the operand.
	- SHL shifts in zeros to fill the vacated bit locations
- $\bullet$  SHR (Shift Logical Right) shifts the destination byte, word, or doubleword operand right by one or by the number of bits specified in the count operand.
	- CF received the last bit shifted out of the right of the operand.
	- Shifts in zeros to fill the vacated bit locations.

### SHL SAL SHR SAR

![](_page_55_Picture_36.jpeg)

![](_page_55_Figure_2.jpeg)

![](_page_55_Figure_3.jpeg)

### **Rotation**

![](_page_56_Figure_1.jpeg)

**ROR** 

![](_page_56_Figure_3.jpeg)

**RCL** 

![](_page_56_Figure_5.jpeg)

RCR

![](_page_56_Figure_7.jpeg)

![](_page_57_Picture_0.jpeg)

![](_page_57_Picture_18.jpeg)

 $i$  for more information see instruction specifications

Flags:  $\pm$ =affected by this instruction ?=undefined after this instruction

U

×

# Arithmetic

![](_page_58_Picture_12.jpeg)

 $i$  for more information see instruction specifications

 $\bullet$  then CF:=0, OF:=0 else CF:=1, OF:=1

![](_page_59_Picture_0.jpeg)

![](_page_59_Picture_4.jpeg)

![](_page_59_Picture_5.jpeg)

![](_page_60_Picture_0.jpeg)

![](_page_60_Picture_9.jpeg)

![](_page_60_Picture_10.jpeg)